## SAP ABAP table OIJNOMR {Nomination Reference Documents}

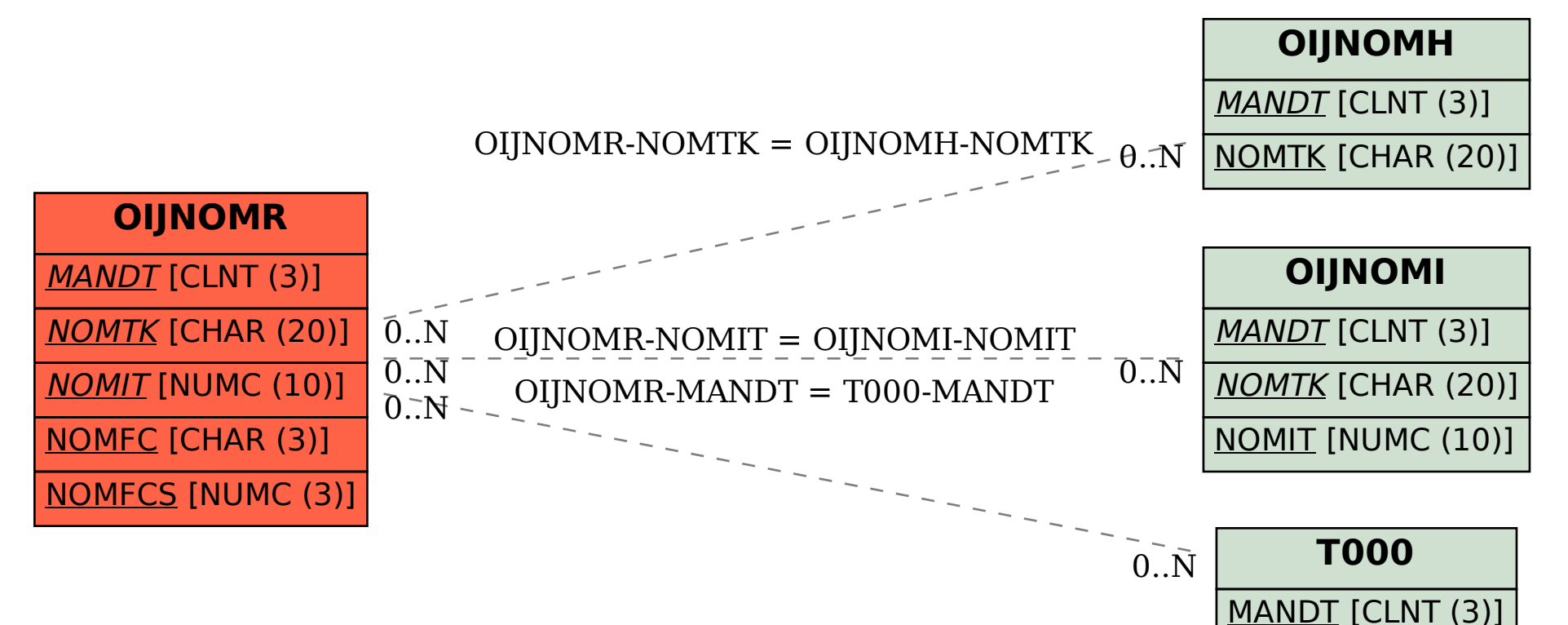